# **JM Alarm Clock Crack For Windows**

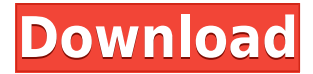

#### **JM Alarm Clock Crack + Keygen Full Version Download [Updated]**

The JM Alarm Clock has been designed and developed by Menuit, a worldwide popular Web Development Company. The gadget will provide a friendly, smart and functional gadget. The Alarm Clock sidebar gadget will display a digital alarm clock which provides an animated visual feedback when alarm triggers. Includes a five colors choice. You can also choose what sound must be played. Note: Click on the gadget itself to set the alarm hour! JM Alarm Clock Description: The JM Alarm Clock has been designed and developed by Menuit, a worldwide popular Web Development Company. The gadget will provide a friendly, smart and functional gadget. The Alarm Clock sidebar gadget will display a digital alarm clock which provides an animated visual feedback when alarm triggers. Includes a five colors choice. You can also choose what sound must be played. Note: Click on the gadget itself to set the alarm hour! JM Alarm Clock Description: The JM Alarm Clock has been designed and developed by Menuit, a worldwide popular Web Development Company. The gadget will provide a friendly, smart and functional gadget. The Alarm Clock sidebar gadget will display a digital alarm clock which provides an animated visual feedback when alarm triggers. Includes a five colors choice. You can also choose what sound must be played. Note: Click on the gadget itself to set the alarm hour! JM Alarm Clock Description: The JM Alarm Clock has been designed and developed by Menuit, a worldwide popular Web Development Company. The gadget will provide a friendly, smart and functional gadget. The Alarm Clock sidebar gadget will display a digital alarm clock which provides an animated visual feedback when alarm triggers. Includes a five colors choice. You can also choose what sound must be played. Note: Click on the gadget itself to set the alarm hour! JM Alarm Clock Description: The JM Alarm Clock has been designed and developed by Menuit, a worldwide popular Web Development Company. The gadget will provide a friendly, smart and functional gadget. The Alarm Clock sidebar gadget will display a digital alarm clock which provides an animated visual feedback when alarm triggers. Includes a five colors choice. You can also choose what sound must be played. Note: Click on the gadget itself to set the alarm hour! JM Alarm Clock Description: The JM Alarm Clock has been designed and developed by Menuit, a worldwide popular Web Development Company. The gadget will provide a friendly, smart and functional gadget

### **JM Alarm Clock**

Selected to show the next alarm time. Sets which color to show. Sets what alarm sound to play. The D-Link Mailbox Gadget will act as a recipient window. Selected to open the recipient window. To view and manage all the gadgets in your network you will need to create the gadgets to show in your side bar. Below I will show you how to create three gadgets for your side bar. But first, you will need to know the permissions of your gadgets. The Author of this document, Gabriel Sawka, is a web developer and writer based in Auckland, New Zealand. He is the author of See my contact page for more details or for feedback or to request free copies of my books, latest releases and new technologies. "Never Do To Others What You Would Not Want Others to Do to You" - Mahatma Gandhi What to Say: The first chapter in this book is "How To Set Up a Basic Internet Server". This covers installing and configuring an Internet server using the Ubuntu (Linux) operating system. You will learn how to install all the tools needed to configure an Apache web server. You will learn how to install and configure a MySQL database to store and retrieve web pages and the XML file formats to store web page information. To finish this chapter you will learn how to configure an email server which will allow you to receive email sent to your domain. The next chapter is "How To Set Up a Basic Network (LAN) Server" This covers installing and configuring a server on your local area network. You will learn how to set up a server on your network which will allow you to configure multiple computers to connect to your server and share files, printers, and Internet connectivity. In this chapter we will configure a server which will allow multiple computers to connect to it using a Remote Desktop Protocol (RDP) application. The last chapter in this book is "How To Install a Firewall on Your Computer" In this chapter we will be installing and configuring a firewall application which will help keep unwanted and malicious users from accessing your computer system. The firewall will also allow you to control what services your computer may allow other computers to access.AN EXPERIMENTAL STUDY OF FAST MOVEMENT AND PHYSICAL THERAPY IN THE TREATMENT OF VETERANS WITH DIPLOMATIC DISABILITIES MATHUR 2edc1e01e8

## **JM Alarm Clock**

A beautiful digital alarm clock. A modern twist on the traditional alarm clock. The digital alarm clock can be set to any hour of the day and can be set for any day of the week. The alarm clock also supports a few extra features: - Scheduling: if you want to set the alarm for a specific time and day you can do so! - Touch the sun: this will make the alarm clock shine in the night sky. - Starlight mode: choose between 'night' or 'day' and all the stars and constellation lights up. - Fully customizable alarms: you can choose any sound you like! The alarm clock has 3 sound modes: beep, chime and alert. JM Alarm Clock, the beautiful digital alarm clock with real star-ry sky, customizability, and customization. Note: In order to use the Touch the sun and Starlight modes, a day and night option must be chosen before the alarm is set. Key Features: • Fully customizable alarms: you can choose any sound you like! The alarm clock has 3 sound modes: beep, chime and alert. • The alarm clock has a built-in calendar, which allows you to select any day of the week. • In the night sky, the sun and the stars are displayed. • You can schedule an alarm to be triggered at a time of the day of the week, you can choose any of the days in a specific week. • Alarms can be set for every hour of the day and can be set for every day of the week. • Starlight mode: choose between 'night' or 'day' and all the stars and constellation lights up. • Touch the Sun: this will make the alarm clock shine in the night sky. • Fully customizable backgrounds: you can choose any background you like. You can choose between 5 different wallpapers and a variety of choice. • Full screen mode: when you turn on the Alarm Clock, the whole screen will be covered with the provided wallpapers. Share the love Meet Globo Clock, our newest accessory gadget! Globo Clock is a multi-purpose gadget. You can use it for many things, and it can work on its own as well. Globo Clock has 2 modes: Full Screen and Horizontal. In Full Screen mode, the clock will display the time in full-screen. You can easily read it from the edge

<https://techplanet.today/post/navisworkssimulate2018x86x64torrentupdated-download> <https://techplanet.today/post/clave-para-fileviewpro> <https://reallygoodemails.com/1graphinriwo> <https://tealfeed.com/autodesk-matchmover-2011-crack-crack-top-ezdh6> <https://jemi.so/cost-accounting-solution-manual-by-mejorada-pdf-checked-hot> [https://new.c.mi.com/my/post/636485/El\\_Manuscrito\\_De\\_Ani\\_Pdf\\_Download\\_TOP](https://new.c.mi.com/my/post/636485/El_Manuscrito_De_Ani_Pdf_Download_TOP) <https://jemi.so/edhem-mulabdic-zeleno-busenje-pdf-download-upd> <https://techplanet.today/post/scaricare-autocad-map-3d-2010-keygen-64-bits-extra-quality> <https://techplanet.today/post/bluesoleil-2017-crack-keygen-full-serial-key-free-download-top> <https://tealfeed.com/lumion-651-pro-patch-windows-crackzsoft-prbmi> <https://techplanet.today/post/free-hot-license-key-for-airfoil> <https://tealfeed.com/driverfinder-2100-patch-asa-download-new-clgzf> <https://techplanet.today/post/mprofit-free-crack-code-for-windows> <https://tealfeed.com/kore-player-key-generator-2-vsnqo> <https://techplanet.today/post/mstar-usb-debug-tool-driver-31>

#### **What's New in the?**

- Display a digital alarm clock - No cookies - Animation - Visible when alarm triggers - Color choice - Snooze functionality - Support for a lot of options - Examples - Dimensions width: 1280px height: 620px - Licence Free for commercial use You will receive the latest version of this app automatically when you update. \*\*\* Versions \*\*\* 0.9.4 0.9.3 0.9.2 0.9.1 0.9.0 0.8.9 0.8.8 0.8.7 0.8.6 0.8.5 0.8.4 0.8.3 0.8.2 0.8.1 0.8.0 0.7.3 0.7.1 0.7.0 0.6.8 0.6.7 0.6.6 0.6.5 0.6.4 0.6.3 0.6.2 0.6.1 0.6.0 0.5.2 0.5.1 0.5.0 0.4.2 0.4.1 0.4.0 0.3.1 0.3.0 0.2.0 0.1.1 Please consider writing a review and giving the app a star rating at You can also review this app on Please visit us at for more news and reviews. A demo of the app can be found at: If you like our app, please consider writing a review and giving the app a star rating. Thanks! Screenshots: Music Player Description: The Music Player sidebar gadget will play music from your sd card. You can set the duration of the music playback. You can also choose the layout of the music, which album the music is from and if the music is played from top or bottom. You can also use a beautiful

### **System Requirements:**

Windows 7/Vista (32-bit / 64-bit) OS: Windows 2000, Windows XP, Windows Server 2003, Windows Server 2008, Windows 8 or Windows Server 2012 (32-bit / 64-bit) Processor: 500 MHz processor with 1GB RAM Hard disk space: 5GB available space DirectX: 9.0 Additional Notes: Game is compatible with online multi-player battle. Game has been optimized to work with mouse and keyboard (with keyboard the layout is QWERTY,

[http://dummydoodoo.com/2022/12/12/systems-log-personal-crack-free-registration-code-free-latest-2](http://dummydoodoo.com/2022/12/12/systems-log-personal-crack-free-registration-code-free-latest-2022/) [022/](http://dummydoodoo.com/2022/12/12/systems-log-personal-crack-free-registration-code-free-latest-2022/)

<https://lannews.net/advert/snom-dialer-crack-updated/>

<http://vanguardsecuritycorp.com/?p=95576>

[https://ayusya.in/wp-content/uploads/Toggle\\_Visited\\_Links.pdf](https://ayusya.in/wp-content/uploads/Toggle_Visited_Links.pdf)

<http://tichct.ir/wp-content/uploads/2022/12/OS-XP-Theme.pdf>

<https://amnar.ro/xtreme-toolkitpro-2022/>

[https://www.rueami.com/wp-content/uploads/2022/12/FileCrypt\\_Desktop\\_Pro\\_Torrent\\_Latest\\_2022.p](https://www.rueami.com/wp-content/uploads/2022/12/FileCrypt_Desktop_Pro_Torrent_Latest_2022.pdf) [df](https://www.rueami.com/wp-content/uploads/2022/12/FileCrypt_Desktop_Pro_Torrent_Latest_2022.pdf)

<https://www.nooganightlife.com/wp-content/uploads/2022/12/odelgil.pdf>

[https://www.accademianauticacamform.it/wp-content/uploads/2022/12/Policy-Highlights-for-Chrome.](https://www.accademianauticacamform.it/wp-content/uploads/2022/12/Policy-Highlights-for-Chrome.pdf) [pdf](https://www.accademianauticacamform.it/wp-content/uploads/2022/12/Policy-Highlights-for-Chrome.pdf)

<https://www.diplomadante.it/wp-content/uploads/2022/12/valcar.pdf>